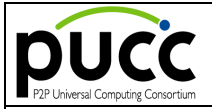

# **PUCC Metadata Specification -**

## **OSGi-based Device**

**(Version 1.0 - March 22, 2012)**

**Intellectual Property Notice**

©Copyright PUCC 2012. Confidential – Disclosure to PUCC members only. The information contained in this work is confidential and must not be reproduced, disclosed to non-PUCC-members without the prior written permission of PUCC, or used except as expressly authorized in writing by PUCC

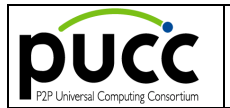

#### **Table of Content**

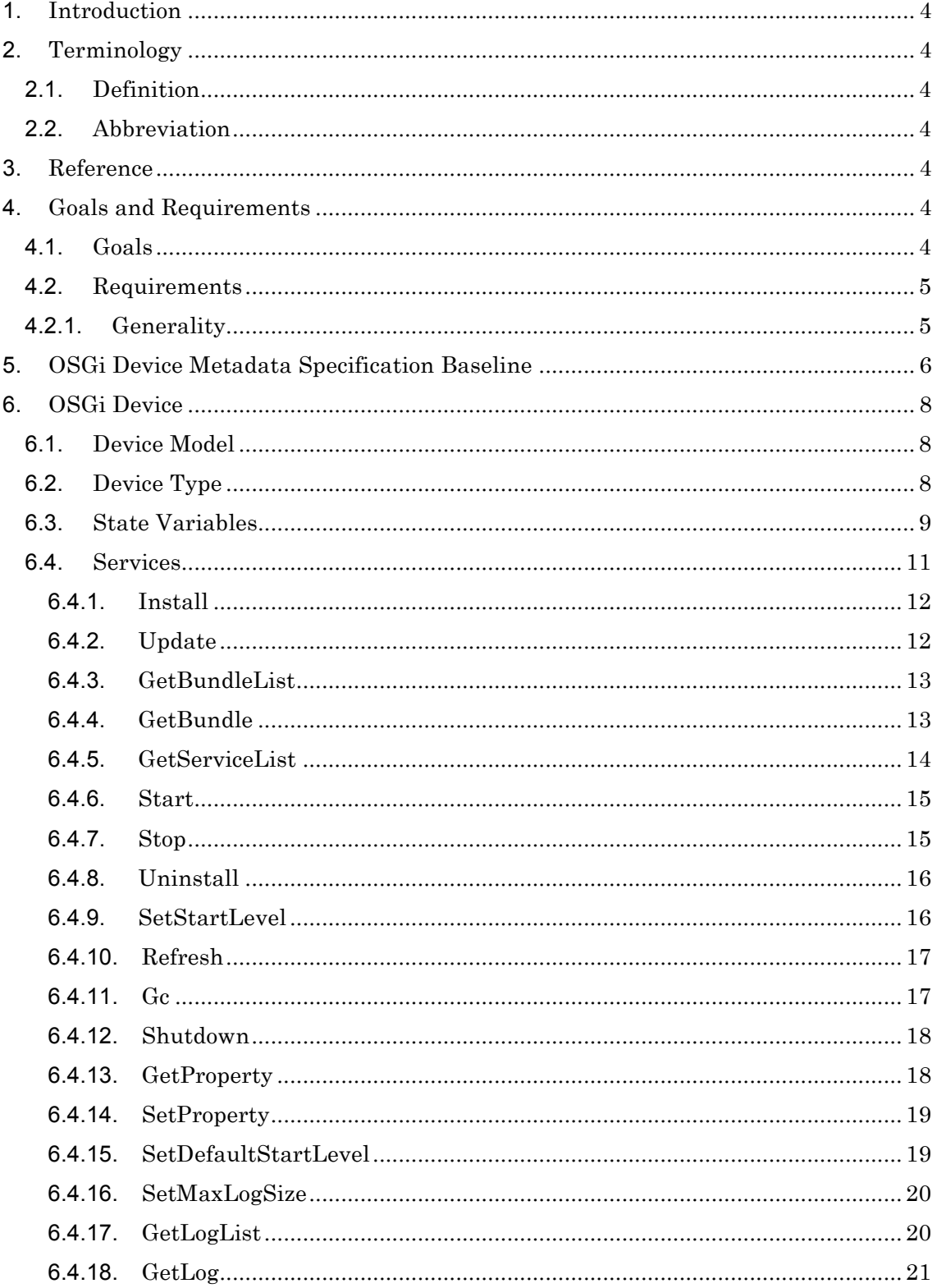

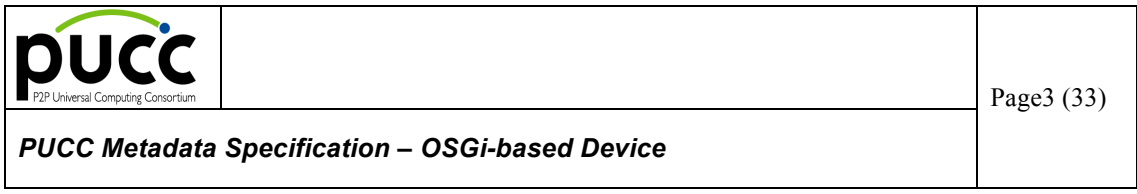

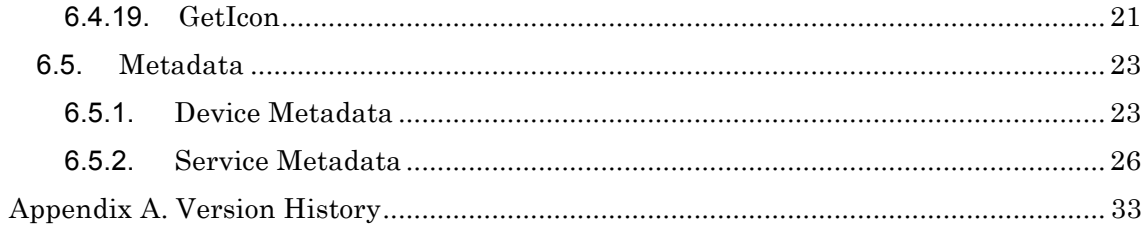

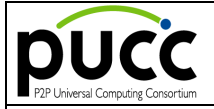

### **1. Introduction**

This document specifies OSGi Device Metadata.

### **2. Terminology**

#### **2.1. Definition**

The following terms are defined in PUCC Device Discovery and Service Invocation Protocol Specification.

- Service;

- Device;

The template for devices and services are defined by "PUCC Device and Service Metadata Template".

### **2.2. Abbreviation**

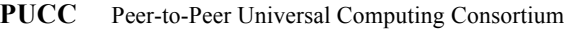

- **TD** Technical Document
- **TS** Technical Specification
- **TR** Technical Report
- **WG** Working group

### **3. Reference**

**[PUCC]** "Peer-to-Peer Universal Computing Consortium",

URL: http://www.pucc.jp/

**[XML]** "Extensible Markup Language (XML) 1.0 (Second Edition) ", W3C Recommendation 6 October 2000, T. Bray et al. URL: http://www.w3.org/TR/2000/REC-xml-20001006

**[HTTP]** "Hypertext Transfer Protocol -- HTTP/1.1", RFC2616, R. Fielding et al., June 1999. URL:http://www.ietf.org/rfc/rfc2616.txt

**[URI]** "Universal Resource Identifier"

URL: http://www.w3.org/Addressing/

**[OSGi]** "Open Services Gateway initiative"

URL: http://www.osgi.org/

### **4. Goals and Requirements**

#### **4.1. Goals**

The goal of this document is:

Specifying OSGi Device Metadata.

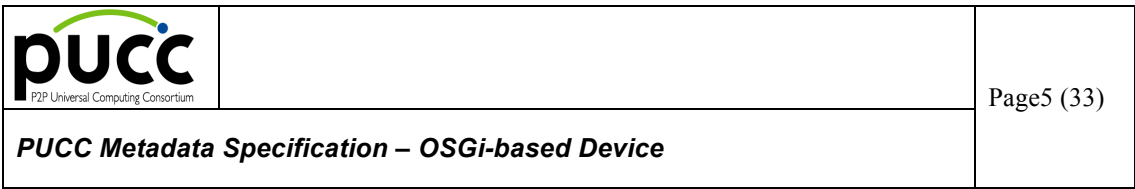

### **4.2. Requirements**

### **4.2.1. Generality**

The metadata description must be independent of particular manufacture.

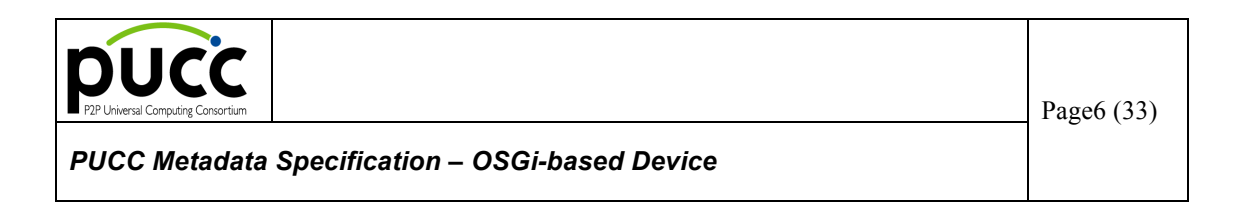

### **5. OSGi Device Metadata Specification Baseline**

OSGi Device is a device based on OSGi Servie Platform.

OSGi Service Platform provides Application (OSGi Bundle) management functionalities including dynamic installation/invocation/update/suspension/uninstall without rebooting Java VM.

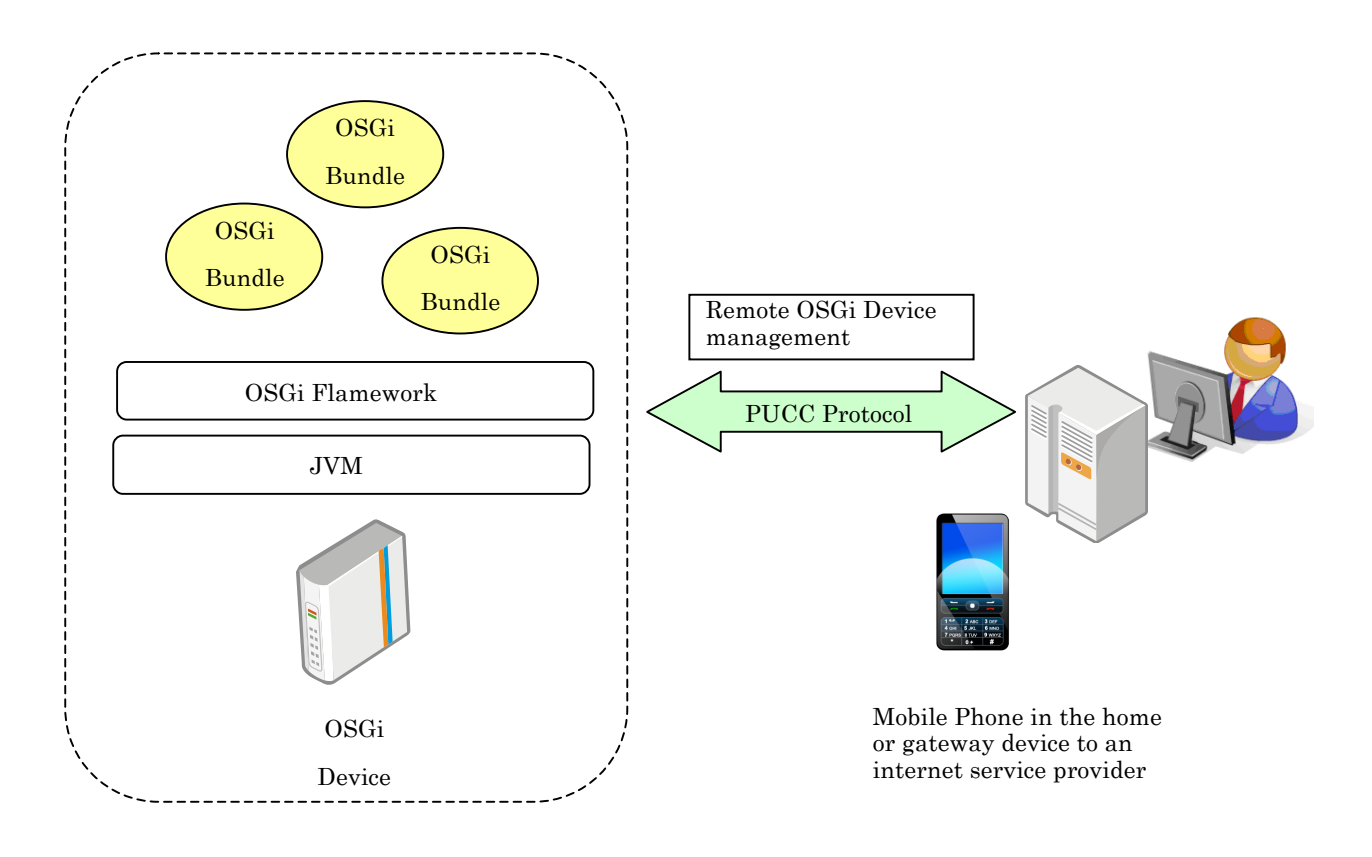

Figure 5-1. OSGi Device management overview

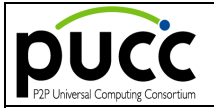

The followings are the features of OSGi Device Model,

- ・ State Variables
	- OSGi Service Platform properties
	- Lists of Installed bundle's information
	- Additional OSGi service platform information
- **Services** 
	- $\triangleright$  Install the new bundle
	- $\geq$  Obtain the list of installed bundle's information
	- $\blacktriangleright$  Update installed bundle's information
	- $\blacktriangleright$  Invocation/suspension/update/uninstallation of the installed bundles
- **Event** 
	- $\triangleright$  State transition event of Bundle
	- $\triangleright$  Log event

t

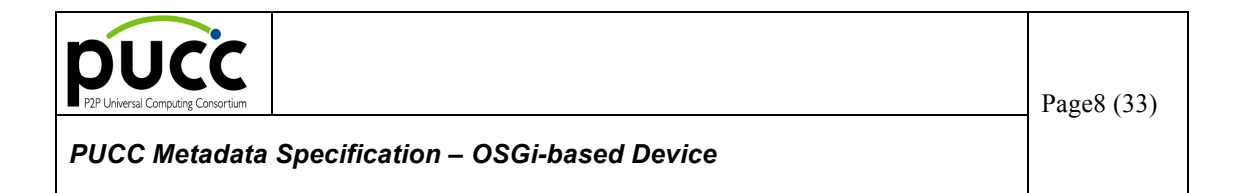

### **6. OSGi Device**

In this section, OSGi device metadata is specified.

### **6.1. Device Model**

The following is the model of OSGi Device

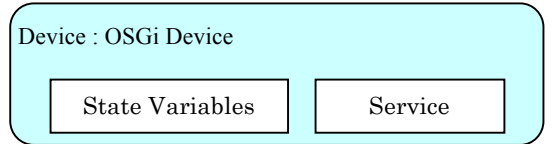

### **Figure 6.1-1. OSGi Device ModelOSGi**

### **6.2. Device Type**

The following is the OSgi Device Type identifier.

http://www.pucc.jp/2012/03/Device/OSGiDevice

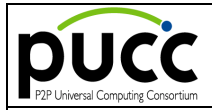

### **6.3. State Variables**

The followings are the table of OSGi Device's State Variables and features.

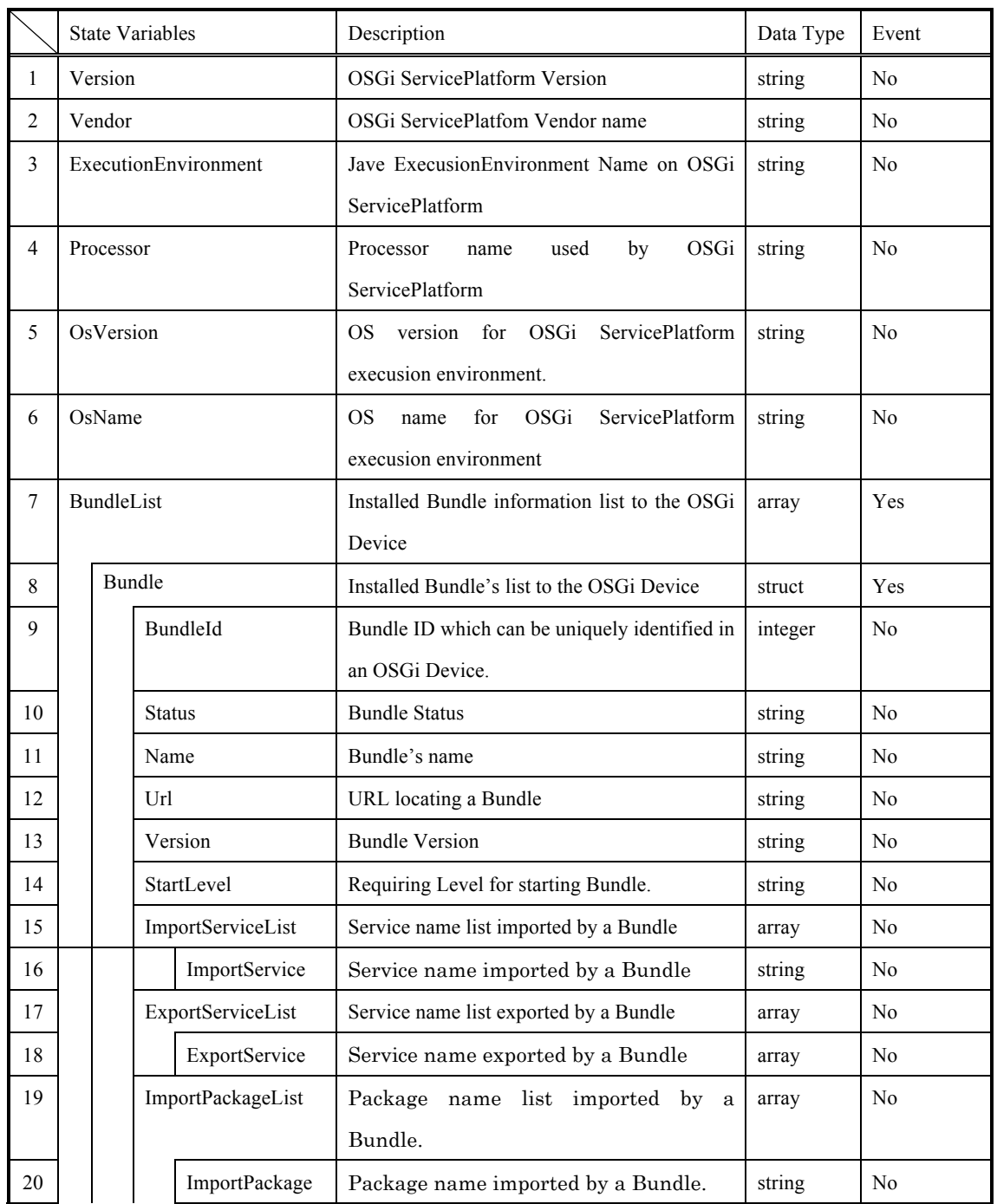

### **Table 6.3-1: OSGi Device State Variables**

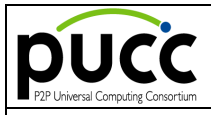

## Page10 (33)

## *PUCC Metadata Specification – OSGi-based Device*

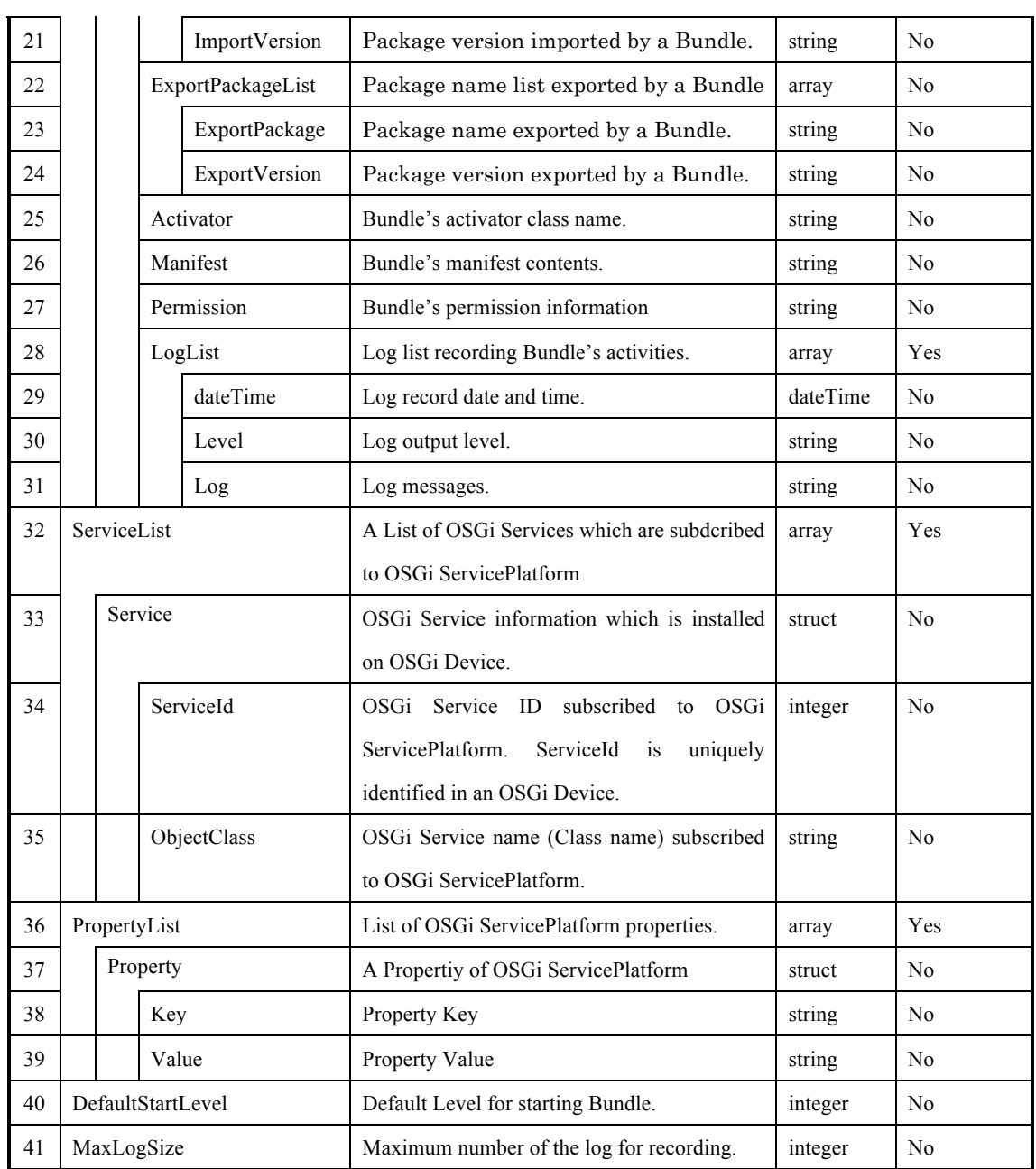

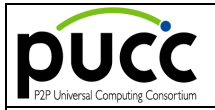

Page11 (33)

### **6.4. Services**

The followings are OSGi Device Services.

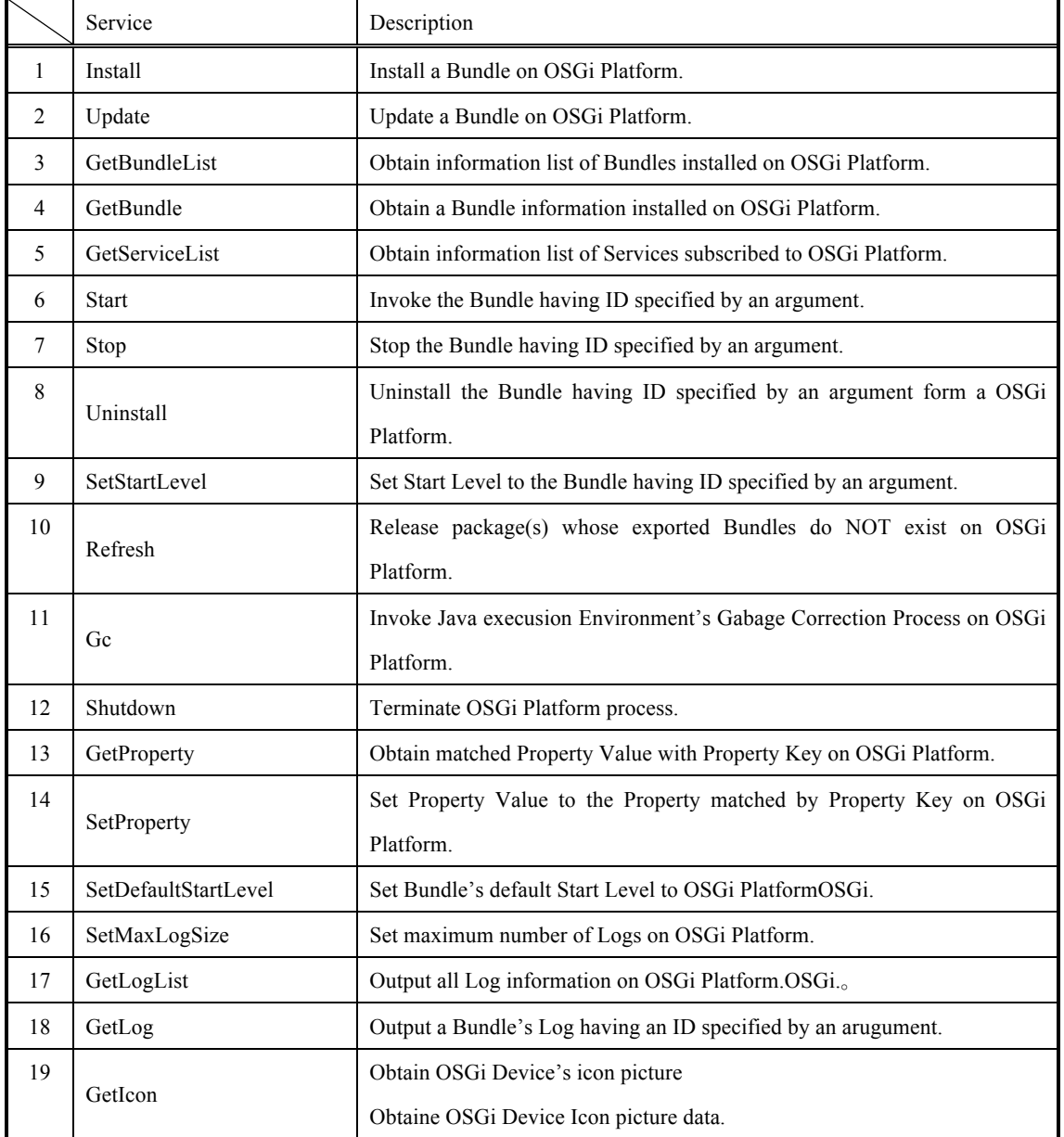

#### **Table 6.4-1: OSGi Device Services**

Each Service's detailed description are shown in below,

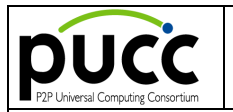

#### **6.4.1. Install**

(1) Description

This section specifies a Bundle installation on OSGi plat form.

#### To OSGi Platform.

(2) Service Identifier

http://www.pucc.jp/2012/03/Device/OSGiDevice/Service/Install

#### (3) Input parameters

**Table 6.4.1-1: Install service input paraeters**

| Parameter | Variable<br>State<br>Related | $\mathbf{r}$<br>Particulars |
|-----------|------------------------------|-----------------------------|
| url       | $+ + +$<br>Url               | -                           |

(4) Output parameters

#### **Table 6.4.1-2: Install service output paraeters**

![](_page_11_Picture_163.jpeg)

#### **6.4.2. Update**

#### (1) Description

This section specifies a Bundle update on OSGi Platform

#### (2) Service Identifier

http://www.pucc.jp/2012/03/Device/OSGiDevice/Service/Update

#### (3) Input parameters

#### **Table 6.4.2-1: Update Service output parameters**

![](_page_11_Picture_164.jpeg)

(4) Output parameters

None.

![](_page_12_Picture_0.jpeg)

#### **6.4.3. GetBundleList**

(1) Description

Obtain information list of Bundles installed on OSGi Platform.

#### (2) Service Identifier

http://www.pucc.jp/2012/03/Device/OSGiDevice/Service/GetBundleList

#### (3) Input parameters

None.

#### (4) Output parameters

#### **Table 6.4.3-1: GetBundleList service output prameters**

![](_page_12_Picture_165.jpeg)

#### **6.4.4. GetBundle**

#### (1) Description

Obtain a Bundle information installed on OSGi Platform.

#### (2) Service Identifier

http://www.pucc.jp/2012/03/Device/OSGiDevice/Service/GetBundle

#### (3) Input parameters

#### **Table 6.4.4-1: GetBundle service input prameters**

![](_page_12_Picture_166.jpeg)

![](_page_13_Picture_0.jpeg)

#### (4) Output parameters

![](_page_13_Picture_248.jpeg)

![](_page_13_Picture_249.jpeg)

### **6.4.5. GetServiceList**

(1) Description

Obtain information list of Services subscribed to OSGi Platform.

(2) Service Identifier

http://www.pucc.jp/2012/03/Device/OSGiDevice/Service/GetServiceList

(3) Input parameters

None

![](_page_14_Picture_0.jpeg)

#### (4) Output parameters

#### **Table 6.4.5-1: GetServiceListService output parameters**

![](_page_14_Picture_182.jpeg)

#### **6.4.6. Start**

#### (1) Description

Invoke the Bundle having ID specified by an argument.

#### (2) Service Identifier

http://www.pucc.jp/2012/03/Device/OSGiDevice/Service/Start

#### (3) Input parameters

#### **Table 6.4.6-1: StartService input parameters**

![](_page_14_Picture_183.jpeg)

#### (4) Output parameters

None

### **6.4.7. Stop**

(1) Decription

Stop the Bundle having ID specified by an argument.

### (2) Service Identifier

http://www.pucc.jp/2012/03/Device/OSGiDevice/Service/Stop

#### (3) Input parameters

![](_page_14_Picture_184.jpeg)

![](_page_14_Picture_185.jpeg)

![](_page_15_Picture_0.jpeg)

#### (4) Output parameters

None

### **6.4.8. Uninstall**

#### (1) Description

Uninstall the Bundle having ID specified by an argument form a OSGi Platform.

#### (2) Service Identifier

http://www.pucc.jp/2012/03/Device/OSGiDevice/Service/Uninstall

#### (3) Input parameters

#### **Table 6.4.8-1: UninstallService input parameters**

![](_page_15_Picture_157.jpeg)

#### (4) Output parameters

None

#### **6.4.9. SetStartLevel**

#### (1) Description

Set Start Level to the Bundle having ID specified by an argument.

#### (2) Service Identifier

http://www.pucc.jp/2012/03/Device/OSGiDevice/Service/SerStartLevel

#### (3) Input parameters

#### **Table 6.4.9-1: SetStartLevelService input parameters**

![](_page_15_Picture_158.jpeg)

#### (4) Output parameters

None

![](_page_16_Picture_0.jpeg)

### **6.4.10. Refresh**

(1) Description

Release package(s) whose exported Bundles do NOT exist on OSGi Platform.

#### (2) Service Identifier

http://www.pucc.jp/2012/03/Device/OSGiDevice/Service/Refresh

#### (3) Input parameters

None

#### (4) Output parameters

None

### **6.4.11. Gc**

(1) Description

Invoke Java execusion Environment's Gabage Correction Process on OSGi Platform.

#### (2) Service Identifier

http://www.pucc.jp/2012/03/Device/OSGiDevice/Service/Gc

### (3) Input parameters

None.

(4) Output parameters

None.

![](_page_17_Picture_0.jpeg)

#### **6.4.12. Shutdown**

(1) Description

Terminate OSGi Platform process.

#### (2) Service Identifier

http://www.pucc.jp/2012/03/Device/OSGiDevice/Service/Shutdown

#### (3) Input parameters

None.

#### (4) Output parameters

None.

#### **6.4.13. GetProperty**

(1) Description

Obtain matched Property Value with Property Key on OSGi Platform.

#### (2) Service Identifier

http://www.pucc.jp/2012/03/Device/OSGiDevice/Service/GetProperty

#### (3) Input parameters

#### **Table 6.4.13-1: GetProperty service input parameters**

![](_page_17_Picture_139.jpeg)

(4) Output parameters

#### **Table 6.4.13-2: GetProperty service output parameters**

![](_page_17_Picture_140.jpeg)

![](_page_18_Picture_0.jpeg)

#### **6.4.14. SetProperty**

(1) Description

Set Property Value to the Property matched by Property Key on OSGi Platform.

(2) Service Identifier

http://www.pucc.jp/2012/03/Device/OSGiDevice/Service/SetProperty

(3) Input parameters

#### **Table 6.4.14-1: SetProperty service input parameters**

![](_page_18_Picture_155.jpeg)

(4) Output parameters

None.

### **6.4.15. SetDefaultStartLevel**

(1) Description

Set Bundle's default Start Level to OSGi Platform.

#### (2) Service Identifier

http://www.pucc.jp/2012/03/Device/OSGiDevice/Service/SetDefaultStartLevel

#### (3) Input parameters

#### **Table 6.4.15-1: SetDefaultStartLevelService input parameters**

![](_page_18_Picture_156.jpeg)

(4) Output parameters

None.

![](_page_19_Picture_0.jpeg)

#### **6.4.16. SetMaxLogSize**

(1) Description

Set maximum number of Logs on OSGi Platform.

(2) Service Identifier

http://www.pucc.jp/2012/03/Device/OSGiDevice/Service/SetMaxLogSize

(3) Input parameters

#### **Table 6.4.16-1: SetMaxLogSize service input parameters**

![](_page_19_Picture_183.jpeg)

#### (4) Output parameters

None.

#### **6.4.17. GetLogList**

(1) Description

Output all Log information on OSGi Platform.

#### (2) Service Identifier

http://www.pucc.jp/2012/03/Device/OSGiDevice/Service/GetLogList

#### (3) Input parameters

None.

#### (4) Output parameters

#### **Table 6.4.17-1: GetLogList service output parameters**

![](_page_19_Picture_184.jpeg)

![](_page_20_Picture_0.jpeg)

#### **6.4.18. GetLog**

(1) Description

Output a Bundle's Log having an ID specified by an arugument.

(2) Service Identifier

http://www.pucc.jp/2012/03/Device/OSGiDevice/Service/GetLog

(3) Input parameters

#### **Table 6.4.18-1: GetLog service input parameters**

![](_page_20_Picture_181.jpeg)

(4) Output parameters

#### **Table 6.4.18-2: GetLog service output parameters**

![](_page_20_Picture_182.jpeg)

#### **6.4.19. GetIcon**

(1) Descriptions

Obtain OSGi Device's icon picture.

(2) Service Identifier

http://www.pucc.jp/2012/03/Device/OSGiDevice/Service/GetIcon

(3) Input parameters

#### **Table 6.4.19-1: GetIcon service input parameters**

![](_page_20_Picture_183.jpeg)

![](_page_21_Picture_0.jpeg)

### (4) Output parameters

![](_page_21_Picture_60.jpeg)

![](_page_21_Picture_61.jpeg)

![](_page_22_Picture_0.jpeg)

### **6.5. Metadata**

### **6.5.1. Device Metadata**

The followings are the OSGi Device's metadata.

*Italic strings in red color*: SHOULD be filled in accordance with each OSGi Device instance.

![](_page_22_Picture_204.jpeg)

![](_page_23_Picture_0.jpeg)

### Page24 (33)

### *PUCC Metadata Specification – OSGi-based Device*

```
<StateVariable name="Version" datatype="string" sendEvents="no"/>
    <StateVariable name="StartLevel" datatype="string" sendEvents="no"/>
    <StateVariable name="ImportServiceList" datatype="array" sendEvents="no">
     <StateVariable name="ImportService" datatype="string" sendEvents="no"/>
    </StateVariable>
    <StateVariable name="ExportServiceList" datatype="array" sendEvents="no">
     <StateVariable name="ExportService" datatype="string" sendEvents="no"/>
    </StateVariable>
    <StateVariable name="ImportPackageList" datatype="array" sendEvents="no">
     <StateVariable name="ImportPackage" datatype="string" sendEvents="no"/>
     <StateVariable name="ImportVersion" datatype="string" sendEvents="no"/>
    </StateVariable>
    <StateVariable name="ExportPackageList" datatype="array" sendEvents="no">
     <StateVariable name="ExportPackage" datatype="string" sendEvents="no"/>
     <StateVariable name="ExportVersion" datatype="string" sendEvents="no"/>
    </StateVariable>
    <StateVariable name="Activator" datatype="string" sendEvents="no"/>
    <StateVariable name="Manifest" datatype="string" sendEvents="no"/>
    <StateVariable name="Permission" datatype="string" sendEvents="no"/>
    <StateVariable name="LogList" datatype="array" sendEvents="yes">
     <StateVariable name="dateTime" datatype="dateTime" sendEvents="no"/>
    <StateVariable name="Level" datatype="string" sendEvents="no"/>
     <StateVariable name="Log" datatype="string" sendEvents="no"/>
    </StateVariable>
   </StateVariable>
 </StateVariable>
 <StateVariable name="ServiceList" datatype="array" sendEvents="yes">
   <StateVariable name="Service" datatype="struct" sendEvents="no">
   <StateVariable name="ServiceId" datatype="integer" sendEvents="no"/>
    <StateVariable name="ObjectClass" datatype="string" sendEvents="no"/>
   </StateVariable>
 </StateVariable>
 <StateVariable name="PropertyList" datatype="array" sendEvents="yes">
   <StateVariable name="Property" datatype="struct" sendEvents="no"/>
   <StateVariable name="Key" datatype="string" sendEvents="no"/>
    <StateVariable name="Value" datatype="string" sendEvents="no"/>
   </StateVariable>
 </StateVariable>
 <StateVariable name="DefaultStartLevel" datatype="integer" sendEvents="no"/>
  <StateVariable name="MaxLogSize" datatype="integer" sendEvents="no"/>
 </StateVariableList>
 <ServiceList>
  <Service name="Install"
       type="http://www.pucc.jp/2012/03/Device/OSGiDevice/Service/Install"/>
  <Service name="Update"
       type="http://www.pucc.jp/2012/03/Device/OSGiDevice/Service/Update"/>
  <Service name="GetBundleList"
```
![](_page_24_Picture_0.jpeg)

### Page25 (33)

## *PUCC Metadata Specification – OSGi-based Device*

![](_page_24_Picture_135.jpeg)

![](_page_25_Picture_0.jpeg)

### **6.5.2. Service Metadata**

The followings are the Service Metadata template in OSGi Device.

(1) Install service metadata

![](_page_25_Picture_151.jpeg)

(2) Update service metadata

![](_page_25_Picture_152.jpeg)

(3) GetBundleList service metadata

![](_page_25_Picture_153.jpeg)

![](_page_26_Picture_0.jpeg)

### (4) GetBundle service metadata

![](_page_26_Picture_153.jpeg)

### (5) GetServiceList metadata

![](_page_26_Picture_154.jpeg)

![](_page_27_Picture_0.jpeg)

#### (6) Start service metadata

 $\leq$ ?xml version="1.0" ?> <Service name="Start" type="http://www.pucc.jp/2012/03/Device/OSGiDevice/Service/Start"> <InputParameterList> <Parameter name="bundleId" relatedStateVariable="bundleId "/> </InputParameterList> <OutputParameterList/> </Service>

(7) Stop service metadata

```
\leq?xml version="1.0" ?>
<Service name="Stop"
     type="http://www.pucc.jp/2012/03/Device/OSGiDevice/Service/Stop">
   <InputParameterList>
     <Parameter name="bundleId" relatedStateVariable="bundleId "/>
  </InputParameterList>
   <OutputParameterList/>
</Service>
```
(8) Uninstall service metadata

```
\leq?xml version="1.0" ?>
<Service name="Uninstall"
     type="http://www.pucc.jp/2012/03/Device/OSGiDevice/Service/Uninstall">
   <InputParameterList>
     <Parameter name="bundleId" relatedStateVariable="bundleId "/>
  </InputParameterList>
   <OutputParameterList/>
</Service>
```
(9) SetStartLevel service metadata

![](_page_27_Picture_159.jpeg)

![](_page_28_Picture_0.jpeg)

(10) Refresh service metadata

 $\leq$ ?xml version="1.0" ?> <Service name="Refresh" type="http://www.pucc.jp/2012/03/Device/OSGiDevice/Service/Refresh"> <InputParameterList/> <OutputParameterList/> </Service>

(11) Gc service metadata

 $\leq$ ?xml version="1.0" ?> <Service name="Gc" type="http://www.pucc.jp/2012/03/Device/OSGiDevice/Service/Gc"> <InputParameterList/> <OutputParameterList/> </Service>

(12) Shutdown service metadata

 $\leq$ ?xml version="1.0" ?>

<Service name="Gc"

type="http://www.pucc.jp/2012/03/Device/OSGiDevice/Service/Shutdown">

<InputParameterList/>

<OutputParameterList/>

</Service>

![](_page_29_Picture_0.jpeg)

#### (13) GetProperty service metadata

```
\leq?xml version="1.0" ?>
<Service name="GetProperty"
     type="http://www.pucc.jp/2012/03/Device/OSGiDevice/Service/GetProperty">
   <InputParameterList>
    <Parameter name="key" relatedStateVariable="Key"/>
  </InputParameterList>
   <OutputParameterList>
    <Parameter name="value" relatedStateVariable="Value"/>
  </OutputParameterList>
</Service>
```
(14) SetProperty service metadata

```
\leq?xml version="1.0" ?>
<Service name="SetProperty"
     type="http://www.pucc.jp/2012/03/Device/OSGiDevice/Service/SetProperty">
   <InputParameterList>
    <Parameter name="key" relatedStateVariable="Key"/>
    <Parameter name="value" relatedStateVariable="Value"/>
  </InputParameterList>
   <OutputParameterList/>
</Service>
```
(15) SetDefaultStartLevel service metadata

![](_page_29_Picture_124.jpeg)

![](_page_30_Picture_0.jpeg)

### (16) SetMaxLogSize service metadata

![](_page_30_Picture_132.jpeg)

1(17) GetLogList service metadata

![](_page_30_Picture_133.jpeg)

(18) GetLog service metadata

![](_page_30_Picture_134.jpeg)

![](_page_31_Picture_0.jpeg)

### (19) GetIcon service metadata

![](_page_31_Picture_59.jpeg)

![](_page_32_Picture_50.jpeg)

## **Appendix A. Version History**

![](_page_32_Picture_51.jpeg)